# LINEAR PROGRAMMING SOLUTION OF GAMES

#### [Nov 25, 2020](http://greatbritishteafestival.co.uk/)

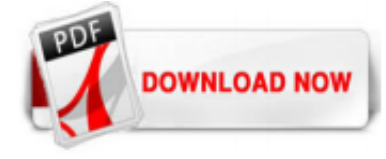

#### [Linear Programming Solution Of Games](http://greatbritishteafestival.co.uk/linear-programming-solution-of-games.pdf)

Now, we have all the steps that we need for solving linear programming problems, which are: Step 1: Interpret the given situations or constraints into inequalities. Step 2: Plot the inequalities graphically and identify the feasible region. Step 3: Determine the gradient for the line representing the solution (the linear objective function).

#### [Linear programming - Wikipedia](http://greatbritishteafestival.co.uk/linear-programming-solution-of-games.pdf)

The solution to the linear programming problem is the corner point which yields the maximum/minimum value (as the case may be) of the objective function. #systemsofequations #linearprogramming ...

#### [NCERT Solutions for Class 12th Maths Chapter 12 Linear ...](http://greatbritishteafestival.co.uk/linear-programming-solution-of-games.pdf)

Fundamental Theorem of Linear Programming. If a solution exists to a bounded linear programming problem, then it occurs at one of the corner points. If a feasible region is unbounded, then a maximum value for the objective function does not exist. If a feasible region is unbounded, and the objective function has only positive coefficients, then a minimum value exist; This means we have to ...

#### [Linear Programming Lecture Notes](http://greatbritishteafestival.co.uk/linear-programming-solution-of-games.pdf)

strategies in games, and many other things. We will primarily discuss the setting and how to code up various problems as linear programs At the end, we will brie?y describe some of the algorithms for solving linear programming problems. Speci?c topics include: • The de?nition of linear programming and simple examples. • Using linear programming to solve max ?ow and min-cost max ...

2-16 Graphical solution is limited to linear programming models containing only two decision variables (can be used with three variables but only with great difficulty). Graphical methods provide visualization of how a solution for a linear programming problem is obtained. Graphical methods can be classified under two categories: 1. Iso-Profit(Cost) Line Method 2. Extreme-point evaluation ...

#### [Linear Programming Questions and Answers](http://greatbritishteafestival.co.uk/linear-programming-solution-of-games.pdf)

It is the solving of a three by three, two person zero-sum game by using linear programming, simplex method.However, the same procedure can be applied to solve any dimension of game problem.If you...

In this article, we will try finding the solutions of Linear Programming Problems using graphical method. Let us try to understand this approach using an example. The Linear Programming Problem is to maximize the profit function Z  $= 40x + 15y$ , subject to constraints,  $\{(x + 2y \leq 100 \}) \ (x + 2y \leq 70 \)) \ (x \leq 0, y \)$  Step-1: In the above equations, we can see that  $\lor$   $x \geq 0 \lor$  and ...

Optimum point of a linear programming problem always lies on one of the corner points of the graph's feasible region. To find the optimum point, you need to slide a ruler across the graph along the gradient of objective function. Where the objective is to maximize (e.g. contribution), you must slide the ruler up to the point within the feasible region which is furthest away from the origin ...

#### [Five Areas of Application for Linear Programming ...](http://greatbritishteafestival.co.uk/linear-programming-solution-of-games.pdf)

Details vary on how to invoke GAMS on different of computers, but the simplest ('no frills') way to call GAMS is to enter the word GAMS followed by the input file's name. You will see a number of terse lines describing the progress GAMS is making, including the name of the file onto which the output is being written. When GAMS has finished, examine this file, and if all has gone well the optimal shipments will be displayed at the bottom as follows.

#### [Linear Programming: Theory and Applications](http://greatbritishteafestival.co.uk/linear-programming-solution-of-games.pdf)

In Mathematics, linear programming is a method of optimising operations with some constraints. The main objective of linear programming is to maximize or minimize the numerical value. It consists of linear functions which are subjected to the constraints in the form of linear equations or in the form of inequalities.. Linear programming is considered as an important technique which is used to ...

# [What is Linear Programming? A decision making method ...](http://greatbritishteafestival.co.uk/linear-programming-solution-of-games.pdf)

# [Linear Programming - Princeton University Computer Science](http://greatbritishteafestival.co.uk/linear-programming-solution-of-games.pdf)

Use of this system is pretty intuitive: Press "Example" to see an example of a linear programming problem already set up. Then modify the example or enter your own linear programming problem in the space below using the same format as the example, and press "Solve." Notes; Do not use commas in large numbers. For instance, enter 100,000 as 100000.

#### [Linear Programming Calculator - Free online Calculator](http://greatbritishteafestival.co.uk/linear-programming-solution-of-games.pdf)

#### [Linear Optimization Matrix Games and Lagrangian Duality](http://greatbritishteafestival.co.uk/linear-programming-solution-of-games.pdf)

#### [Linear Programming: Chapter 11 Game Theory](http://greatbritishteafestival.co.uk/linear-programming-solution-of-games.pdf)

1.4 The Roles of Linear Programming and Game Theory 8. 2 The Linear Programming Model 9. 2.1 History 9. 2.2 The Blending Model 10. 2.3 The Production Model 21. 2.4 The Transportation Model 34. 2.5 The Dynamic Planning Model 38. 2.6 Summary 47. 3 The Simplex Method 57. 3.1 The General Problem 57. 3.2 Linear Equations and Basic Feasible Solutions 63

#### [Linear Programming | Brilliant Math & Science Wiki](http://greatbritishteafestival.co.uk/linear-programming-solution-of-games.pdf)

Linear Programming in Excel using Solver. Linear Programming is one of the important concepts in statistics. Based on available data of variables we can do predictive analysis. In our earlier article "Linear Regression in Excel" we have discussed in detail about the "Linear Regression

An Introduction to Linear Programming ... ( $Ax = b$ , x, 0) then we call x a feasible solution to the canonical Linear Programming problem; if further x minimizes the linear function cTx, then x is called an optimal solution to the canonical Linear Programming problem. We discuss some pathological cases. Consider the following canonical Linear Programming problems. 4. 1. The constraints are x1 ...

#### [Linear Programming, Lecture 1. Introduction, simple models ...](http://greatbritishteafestival.co.uk/linear-programming-solution-of-games.pdf)

#### [CHAPTER 11: BASIC LINEAR PROGRAMMING CONCEPTS](http://greatbritishteafestival.co.uk/linear-programming-solution-of-games.pdf)

Linear Programming Examples A store has requested a manufacturer to produce pants and sports jackets. For materials, the manufacturer has 750 m<sup>2</sup> of cotton textile and 1,000 m<sup>2</sup> of polyester. Every pair of pants (1 unit) needs 1 m² of cotton and 2 m² of polyester. Every jacket needs 1.5…

#### Modeling and Solving Linear Programming with R - Free book ...

If all the solutions to the linear program are found, they will constitute all the Nash equilibria for the game. Conversely, any linear program can be converted into a two-player, zero-sum game by using a change of variables that puts it in the form of the above equations. So such games are equivalent to linear programs, in general. [citation needed] Universal solution. If avoiding a zero-sum ...

#### [Model and Solve Statements - GAMS](http://greatbritishteafestival.co.uk/linear-programming-solution-of-games.pdf)

Download Linear Program Solver for free. Solve linear programming problems. Linear Program Solver (LiPS) is an optimization package oriented on solving linear, integer and goal programming problems. The main features of LiPS are: LiPS is based on the efficient implementation of the modified simplex method that solves large scale problems.

#### [Linear Programming Quizzes Online, Trivia, Questions ...](http://greatbritishteafestival.co.uk/linear-programming-solution-of-games.pdf)

An Introduction to Linear Programming and Game Theory, Third Edition presents a rigorous, yet accessible, introduction to the theoretical concepts and computational techniques of linear programming and game theory. Now with more extensive modeling exercises and detailed integer programming examples, this book uniquely illustrates how mathematics can be used in real-world applications in the ...

#### [Linear Programming, Lagrange Multipliers, and Duality](http://greatbritishteafestival.co.uk/linear-programming-solution-of-games.pdf)

Note that for stochastic linear programs the deterministic equivalent is just another (potentially very large) linear program. A GAMS EMP stochastic model has three parts: the core model, EMP annotations and the dictionary, which contains output-handling information. The core model is a deterministic model, where the uncertain data is given as fixed parameters. Often, the expected value of the ...

#### [Linear programming in R | R-bloggers](http://greatbritishteafestival.co.uk/linear-programming-solution-of-games.pdf)

After the GAMS program specified in SolnPoolPopRepeat determined to continue the search for alternative

solutions, the file specified by option SolnPoolPopDel option is read in. The solution numbers present in this file will be delete from the solution pool before the populate routine is called again. The file is automatically deleted by the GAMS/Cplex link after processing.

# [An Integer Programming Model for the Sudoku Problem](http://greatbritishteafestival.co.uk/linear-programming-solution-of-games.pdf)

4.4 Reduction to a Linear Programming Problem. 4.5 Description of the Pivot Method for Solving Games. 4.6 A Numerical Example. 4.7 Approximating the Solution: Fictitious Play. 4.8 Exercises. 5. The Extensive Form of a Game. 5.1 The Game Tree. 5.2 Basic Endgame in Poker. 5.3 The Kuhn Tree. 5.4 The Representation of a Strategic Form Game in Extensive Form. 5.5 Reduction of a Game in Extensive ...

# [The Equivalence of Linear Programs and Zero-Sum Games](http://greatbritishteafestival.co.uk/linear-programming-solution-of-games.pdf)

Integer Programming 9 The linear-programming models that have been discussed thus far all have beencontinuous, in the sense that decision variables are allowed to be fractional. Often this is a realistic assumption. For instance, we might easily produce 1023 4 gallons of a divisible good such as wine. It also might be reasonable to accept a solution giving an hourly production of automobiles ...

# [An Introduction to Linear Programming and Game Theory ...](http://greatbritishteafestival.co.uk/linear-programming-solution-of-games.pdf)

Thomas I. Maindl offers GAMS modeling and optimization workshops as well as GAMS spot consulting, primarily on mixed-integer linear programming and problem solving. He serves various different industries such as chemicals, high tech, energy production and trading, and education internationally.

# [Linear Programming with Excel Solver](http://greatbritishteafestival.co.uk/linear-programming-solution-of-games.pdf)

linear programming and game theory book by phi learning pvt ltd are a good way to achieve details about operating certainproducts. Many products that you buy can be obtained using instruction manuals. These user guides are clearlybuilt to give step-by-step information about how you ought to go ahead in operating certain equipments. Ahandbook is really a user's guide to operating the equipments ...

#### [LinearProgramming—Wolfram Language Documentation](http://greatbritishteafestival.co.uk/linear-programming-solution-of-games.pdf)

The problem is formulated as a linear program where the objective is to minimize cost and the constraints are to satisfy the specified nutritional requirements. The diet problem constraints typically regulate the number of calories and the amount of vitamins, minerals, fats, sodium, and cholesterol in the diet. While the mathematical formulation is simple, the solution may not be palatable ...

# Linear Programming Solution Of Games

The most popular ebook you must read is Linear Programming Solution Of Games. I am sure you will love the Linear Programming Solution Of Games. You can download it to your laptop through easy steps.

Linear Programming Solution Of Games

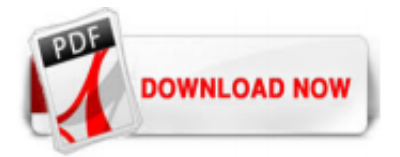

 $1/1$